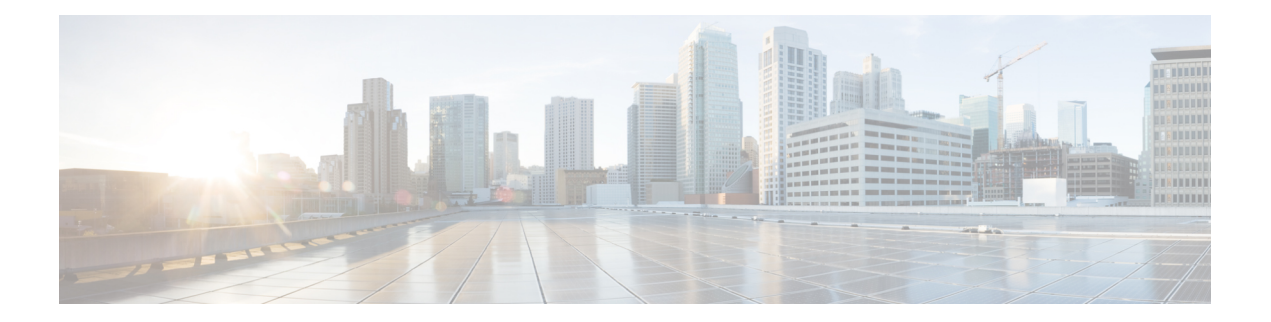

## **Feature History**

The following table lists the new and modified features supported in the CEM Generic Configuration Guide in Cisco IOS XE 17 releases.

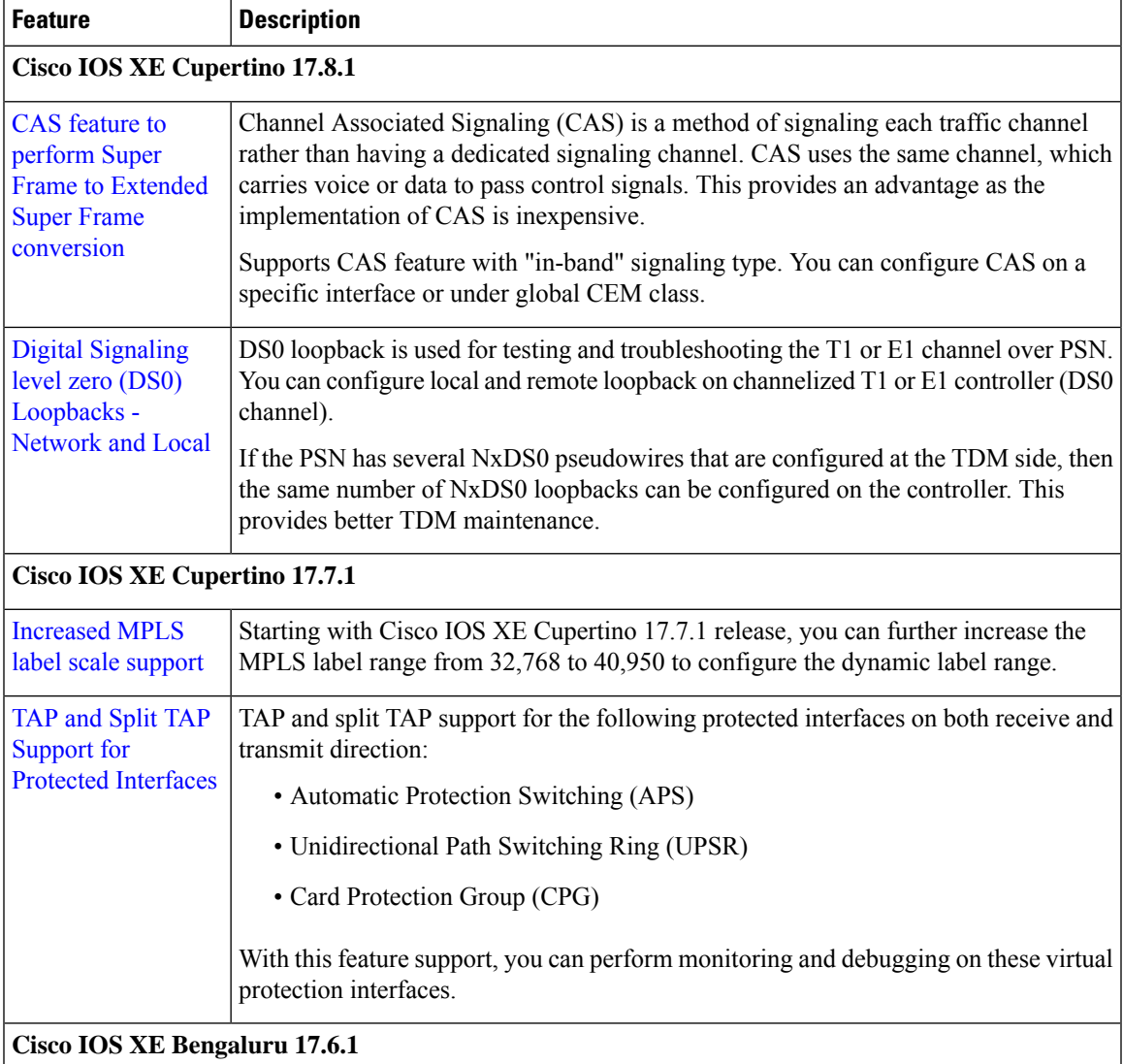

 $\mathbf{l}$ 

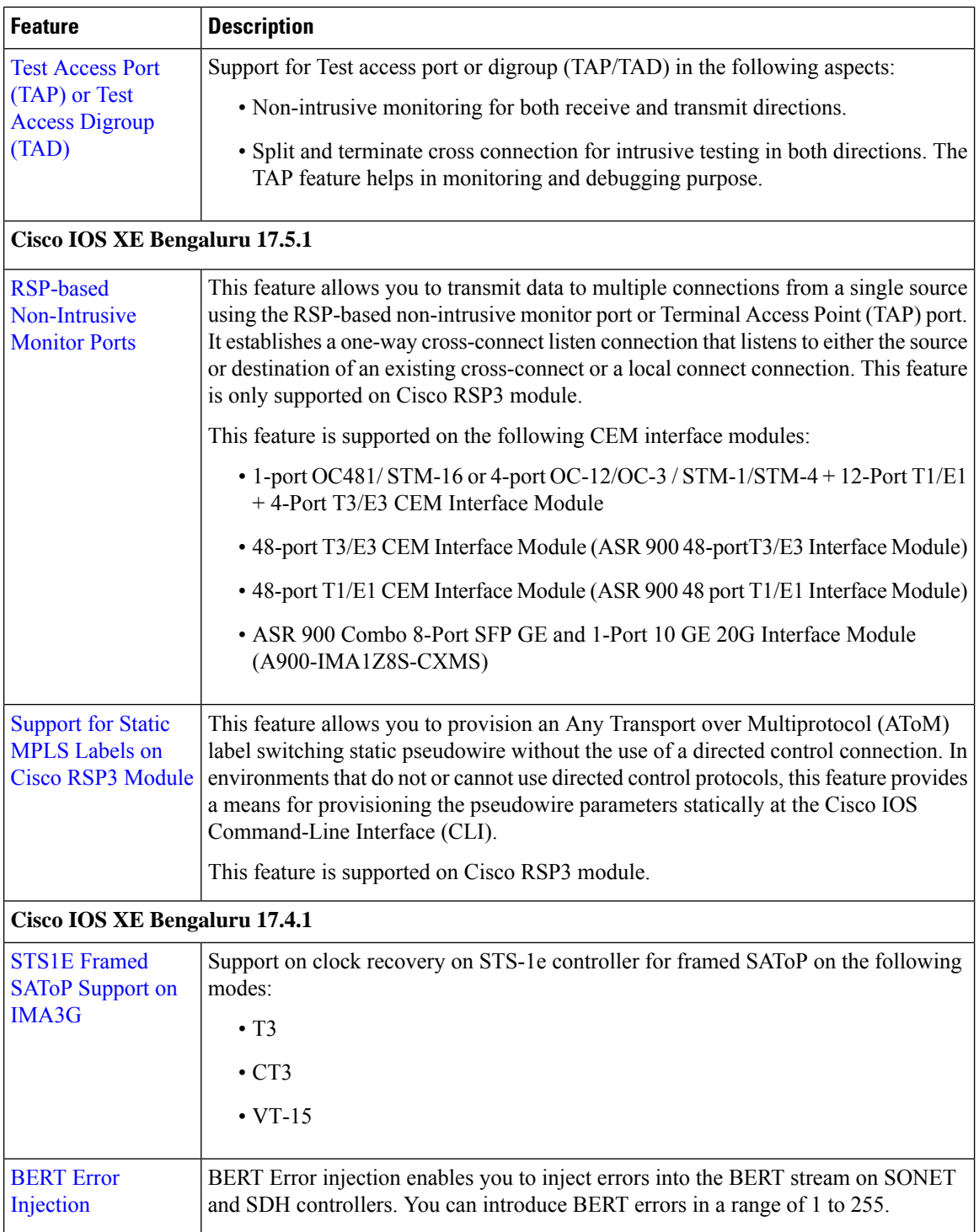

٠

 $\mathbf{l}$ 

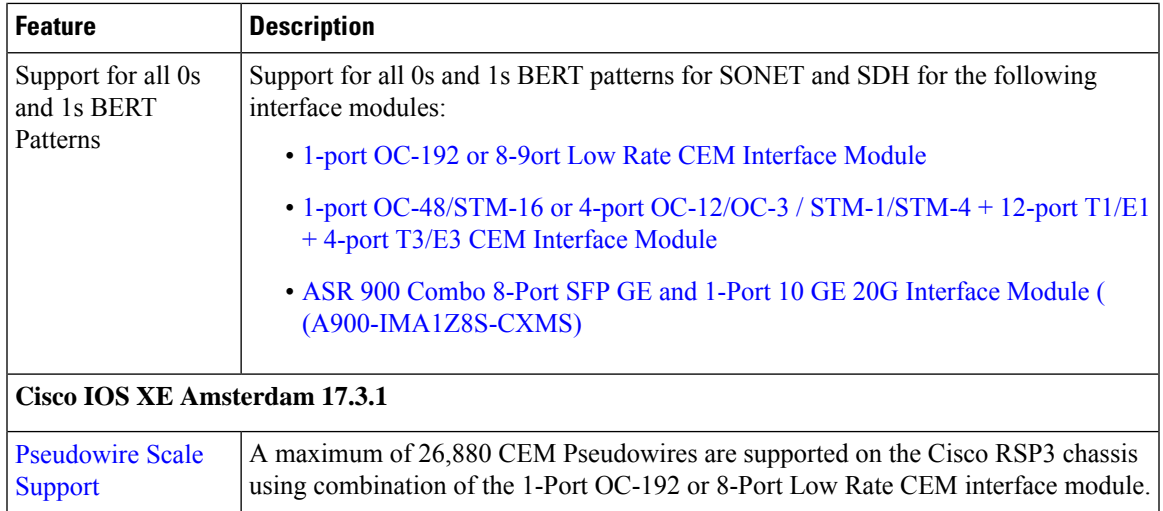

 $\mathbf{l}$ 

٠